# **PROGRAMME ET INSCRIPTIONS**

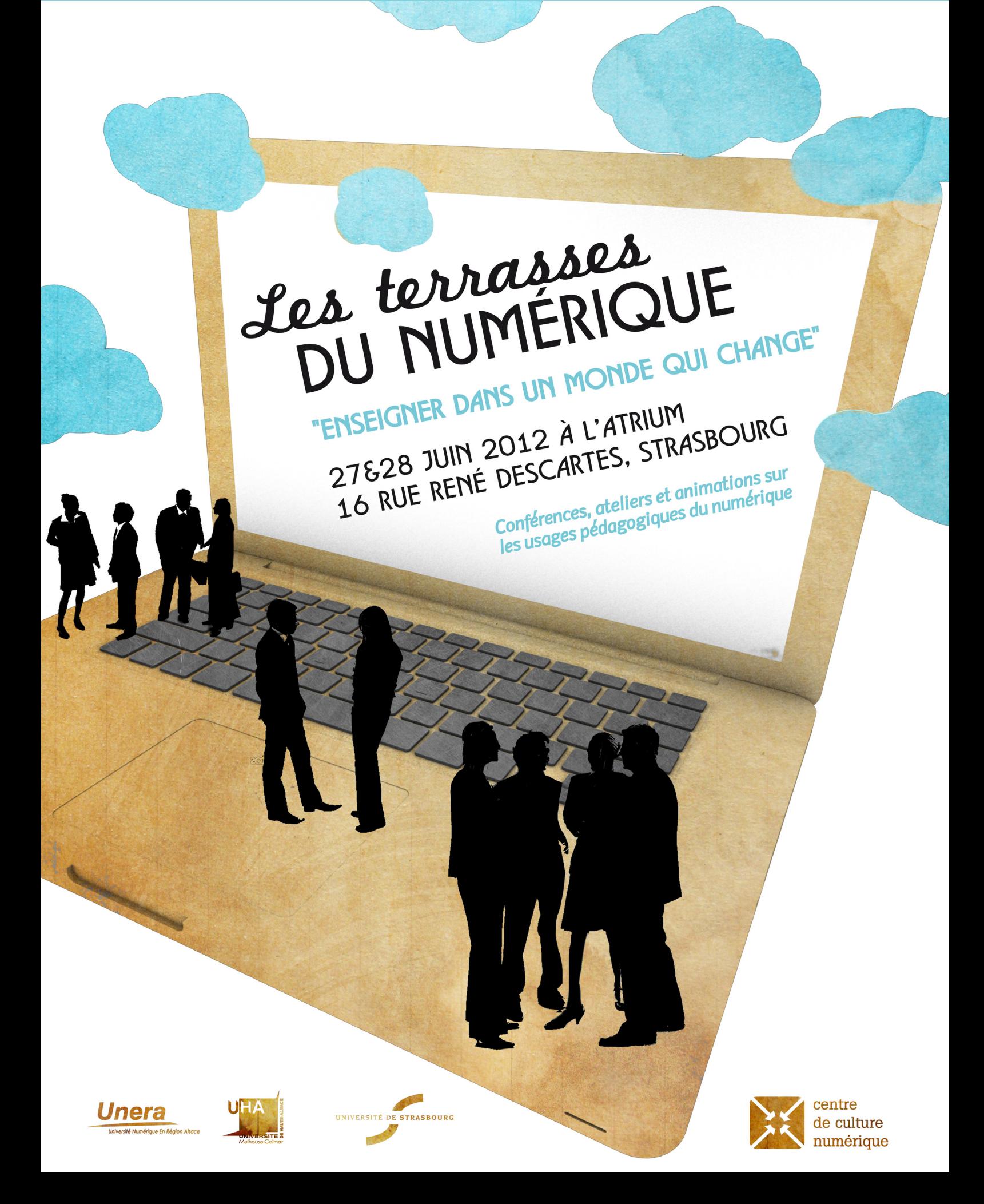

## **Mercredi 27 juin**

**9h30 - Accueil** 

**10h - Présentation des Terrasses du numérique**

**10h15 - Conférence d'ouverture « Un monde qui change »** avec Michel Guillou, spécialiste du numérique éducatif et Yannick Le Thiec de l'Inria qui a récemment publié l'enquête « Les Français et le nouveau monde numérique »

### **12h - Présentation des services de la DUN et du Centre de culture numérique Démonstration du nouvel outil de conversation par internet : Jitsi**

### **12h30 - ApériTICE (buffet)**

### **14h - Retours d'expériences**

- « Création de ressources pédagogiques interactives avec les Universités numériques thématiques » par Christiane Weissenbacher, Maître de conférences en musicologie et Christophe Scherrer, Ingénieur pédagogique (Unistra)
- « Création d'une application pédagogique pour iPad : Le Rêve de Van Gogh » par Wouter van der Veen, Historien d'art, spécialiste de l'oeuvre de Van Gogh, éditeur et maître de conférences (Unistra)
- « Contourner un handicap avec les TICE en cours de géographie » par Vincent Jost, Enseignant d'histoire géographie (UHA)
- « Tablettes et outils collaboratifs en cours » par Eric Christoffel, Enseignant-chercheur en physique (Unistra)

### **15h30 - Pause**

### **16h - Ateliers**

- Des solutions anti-plagiat
- Prise en main de TBI et boîtiers de vote
- Moodle et ses usages
- Utilisation d'AudioVidéoCast
- Création de mondes virtuels avec OpenSim

# **Jeudi 28 juin**

**9h30 - Bilan et perspective du schéma directeur numérique** par Catherine Mongenet

### **9h45 - Présentation des Universités numériques thématiques (UNT)**

### **10h15 - Pause**

### **10h45 - Retours d'expériences**

- « Mise en place d'un eportfolio » par Anne-Marie Bruleaux, Maître de conférences en archivistique (UHA)
- « Enseigner les langues avec de nouveaux outils numériques » par Anne Delhaye, Verena Hänsch-Hervieux et Marie Kuentzler, enseignantes au CRAL (Unistra)
- « Certification de compétences dans une formation à distance » par Marie-Christine Uhlen, enseignante (IUFM)
- « Des idées TICE pour nos cours » par Nicole Gévaudan, Enseignante, chargée de mission TICE et Béatrice Amerein-Soltner, Maître de Conférences, Chargée de Mission Innovations Pédagogiques (UHA)

### **12h30 - ApériTICE (buffet)**

### **14h - Démonstration d'un jeu sérieux mobile Présentation du projet Campus virtuel**

**14h30 - Conférence « Pédagogie et innovation numérique : vers quoi allons-nous ? »** avec Jean-Marie Gilliot, enseignant à Télécom Bretagne et auteur du blog Technologies innovantes pour l'enseignement supérieur

### **15h30 - Pause**

### **16h - Ateliers**

- Utilisation de la Visioconférence
- Découverte de twitter
- Outils innovants : carte conceptuelle, netvibes…
- Découverte d'une ressource en informatique sur Unisciel
- Création de cours multimédias avec Scenari

## **Retours d'expériences**

### **« Des idées TICE\* pour nos cours »**

par **Nicole Gévaudan,** Enseignante, chargée de mission TICE (IUT de Mulhouse – UHA), et **Béatrice Amerein-Soltner,** Maître de Conférences, Chargée de Mission Innovations Pédagogiques (UHA) Retour sur l'utilisation d'outils innovants et collaboratifs avec les étudiants. Sur Twitter : @ngev et @bamerein

### **« Contourner un handicap avec les TICE en cours de géographie »**

par **Vincent Jost,** Enseignant d'histoire géographie (UHA)

Pour contourner un handicap visuel, Vincent Jost a proposé en cours de géographie une analyse d'un paysage sonore grâce aux outils numériques.

Sur Twitter : @panlelapin

### **« Certification de compétences dans une formation à distance »**

par **Marie-Christine Uhlen,** Enseignante (IUFM)

Présentation d'un dispositif de formation avec pour objectif la certification de compétences. Le dispositif est essentiellement à distance en utilisant des outils numériques (Moodle, outils d'évaluation, ...)

### **« Création de ressources pédagogiques interactives avec les Universités numériques thématiques »**

par **Christiane Weissenbacher**, Maître de conférences en musicologie, et **Christophe Scherrer**, Ingénieur pédagogique (Unistra) Les intervenants reviendront sur l'histoire de leur collaboration pour créer ensemble des ressources pédagogiques multimédia .

### **« Création d'une application pédagogique pour iPad : Le Rêve de Van Gogh »**

par **Wouter van der Veen**, Historien d'art, spécialiste de l'œuvre de Van Gogh, éditeur et maître de conférences (Unistra) Maitre de conférences à l'Université de Strasbourg, Wouter van der Veen nous racontera sa contribution à la création d'une application mobile.

### **« Mise en place d'un eportfolio »**

par **Anne-Marie Bruleaux**, Maître de conférences en archivistique (UHA) Présentation d'une expérience d'e-portfolios d'étudiants en vue de faciliter leur insertion dans le monde du travail. Sur Twitter : @lanarchiviste

### **« Enseigner les langues avec de nouveaux outils numériques »**  par **Anne Delhaye**, **Verena Hänsch-Hervieux**  et **Marie Kuentzler**, enseignantes au CRAL (Unistra)

Le Centre de Ressources et d'Apprentissages en Langues a expérimenté cette année plusieurs fonctionnalités de Moodle : l'enregistreur, le carnet de notes et la mise en place d'un système d'évaluations aléatoires.

### **« Utilisation de tablettes et d'outils collaboratifs en cours »**

par **Eric Christoffel,** Enseignant-chercheur en physique (Unistra)

Présentation de pratiques pédagogiques innovantes.

### **Ateliers (sessions d'1/2h)**

### **Des solutions anti-plagiat**

Un atelier pour faire un point et débattre sur les solutions anti-plagiat. Intervenante : Julie Dittel, conceptrice multimédia (Unistra) Sur Twitter : @jdittelj

### **Prise en main de TBI et boîtiers de vote**

Testez un TBI et des boîtiers de vote pour un cours plus intéractif. Intervenant : Anne-Catherine Distelzwey, conceptrice pédagogique (Unistra) Sur Twitter : @AcDistelzwey

#### **Moodle et ses usages**

Des exemples d'utilisation de Moodle et de création de cours seront présentés. Intervenant : Christophe Scherrer, Ingénieur pédagogique (Unistra)

### **Utilisation d'AudioVidéoCast (anciennement AudioVidéoCours)**

Assistez à une démonstration de l'utilisation d'AudioVidéoCast, un outil permettant d'enregistrer les cours sous forme audio ou vidéo puis de les mettre en ligne. Intervenant : Olivier Scherer, concepteur multimédia (Unistra)

### **Création de mondes virtuels avec OpenSim (1h)**

Créez votre univers virtuel pédagogique sur OpenSim (plateforme de mondes virtuels). Intervenant : Guillaume Reys, chirurgien dentiste, attaché hospitalo-universitaire au service de médecine et chirurgie buccale et chargé d'enseignement à la faculté d'odontologie (Unistra) Sur Twitter : @Bill\_Walach

#### **Utilisation de la Visioconférence**

Quels sont les équipements disponibles pour réunir plusieurs personnes distantes ? Quels sont les différents usages de la visioconférence ? Que faut-il prévoir ? Posez toutes vos questions sur la visioconférence à l'occasion de cet atelier.

Intervenant : Marc Levy, Responsable Logistique Audiovisuelle (Unistra)

### **Découverte de twitter**

Cet atelier permettra de découvrir et tester l'outil twitter, un réseau social au succès grandissant et aux nombreuses applications pédagogiques. Il permet notamment de suivre l'actualité ou un évènement en temps réel, effectuer une veille sur un sujet, discuter plus facilement avec des experts, favoriser les échanges avec les étudiants, etc.

Intervenants : Thomas Arbib, community manager de l'EM Strasbourg, Alexi Tauzin, community manager d'une agence de design, et Clément Huber, diplômé de l'EM Strasbourg spécialisé dans les médias sociaux.

Sur Twitter : @tarbib, @AlexiTauzin et @clemh

### **Ateliers (sessions d'1/2h)**

### **Outils innovants : carte conceptuelle, netvibes…**

Cet atelier sera consacré aux outils en ligne qui permettent de diversifier les pratiques pédagogiques et de les rendre plus attractives : portail personnel, carte conceptuelle, outils de veille pédagogique,...

Intervenante : Nicole Gévaudan, Enseignante, chargée de mission TICE (IUT de Mulhouse) Sur Twitter : @ngev

### **Découverte d'une ressource en informatique sur Unisciel**

Présentation d'un module informatique dans l'UNT Unisciel (Université Numérique des Sciences en ligne).

Intervenants : Karine Zampieri, Maître de Conférences (Faculté des Sciences et Techniques de Mulhouse - UHA), Stéphane Rivière, Maitre de Conférences (Faculté des Sciences et Techniques de Mulhouse - UHA) et Béatrice Amerein-Soltner, Maitre de Conférences (UHA)

### **Création de cours multimédias avec Scenari**

Assistez à la démonstration d'une chaîne éditoriale : comment créer des ressources multimédias sur des supports variés en rédigeant le contenu une seule fois. Intervenant : Christophe Scherrer, Ingénieur pédagogique (Unistra)

## **Animations et démonstrations**

### **Stands des UNT**

Toutes les [universités numériques thématiques](http://www.universites-numeriques.fr/) seront présentes pour vous présenter de nombreuses ressources pédagogiques en ligne, créées et validées par des enseignants. Intervenants : représentants des UNT

Sur Twitter : @Unisciel, @UOHumanites, @UNJF, @UNT\_UNIT, @UntUved, @UNF3S, @aunege

### **Présentation du projet Campus virtuel**

Le projet de reconstruction en 3D des universités et ses applications pédagogiques et culturelles sera présenté.

### **Démonstration de Jitsi**

Cet outil de conversations audio et vidéo par internet, et de messagerie instantanée sera mis en place dès la rentrée à l'Unistra.

### **Démonstration d'un jeu sérieux mobile**

A terme, ce jeu développé à l'Unistra permettra aux étudiants de découvrir le campus, ses activités et services, de manière ludique.

#### **Vidéomaton**

Une expérience à partager ? Une idée, un projet autour du numérique ? Une anecdote à raconter ? Laissez votre commentaire audio ou vidéo sur le vidéomaton.

### **Inscription gratuite, réservée aux personnels des universités de Strasbourg et de Haute-Alsace, de l'ENGEES et de l'INSA :**

- En ligne : [inscriptions](https://studs.unistra.fr/studs.php?sondage=ga5gs6ko5wt9gjc4)
- Par courriel : [abardon@unistra.fr](mailto:abardon%40unistra.fr?subject=)
- Par téléphone : 03 68 85 64 45

Contact : Audrey Bardon

### **Rendez-vous les 27 et 28 juin 2012 au Centre de culture numérique de l'Université de Strasbourg**

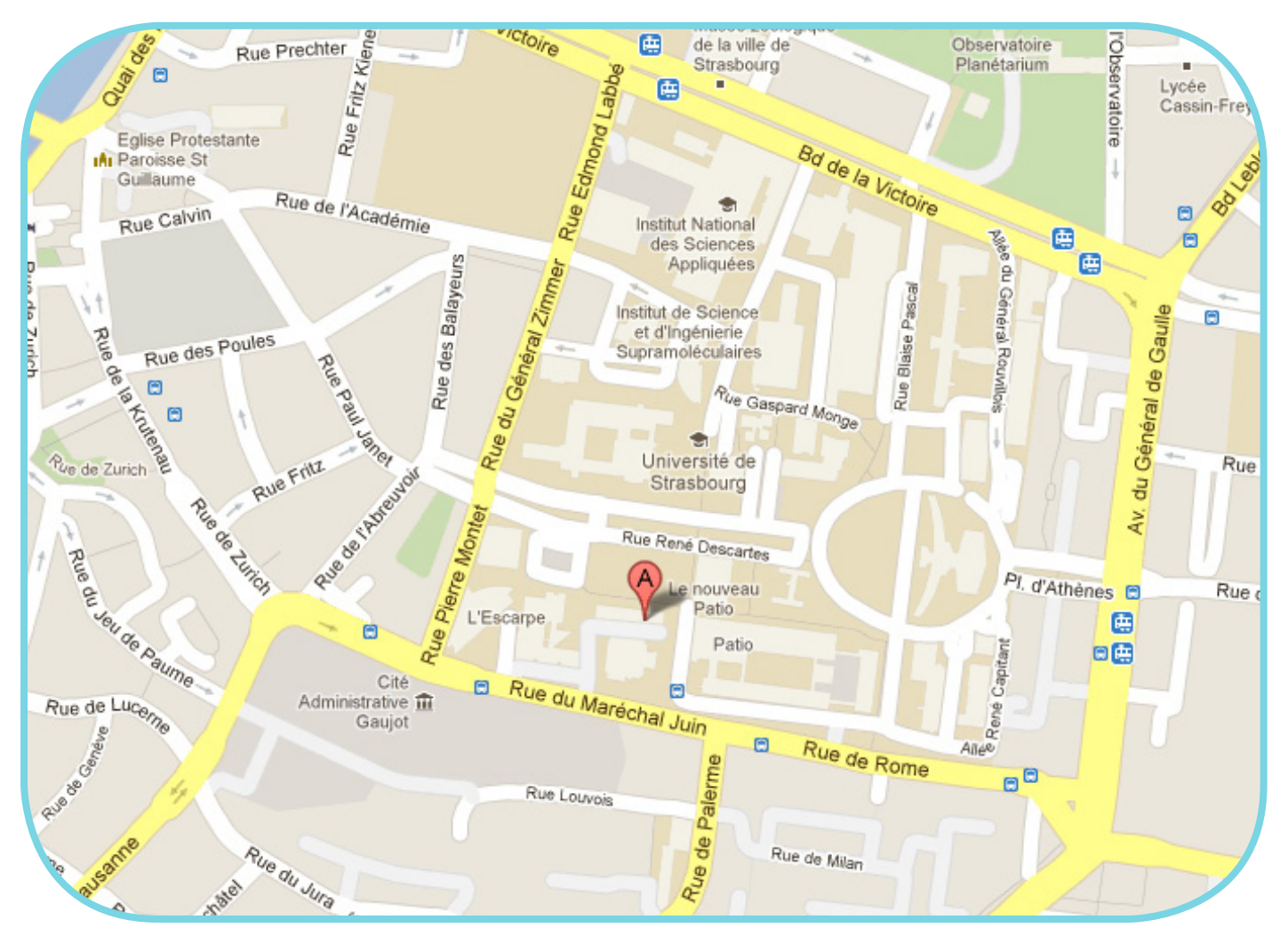

Bâtiment Atrium - 16 rue René Descartes – 67000 Strasbourg

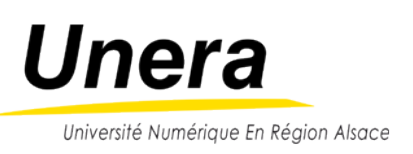

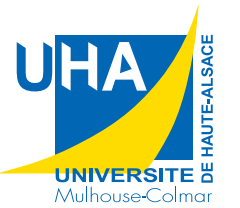

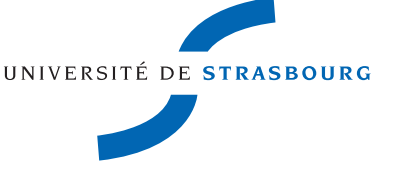

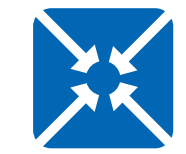

centre de culture numérique